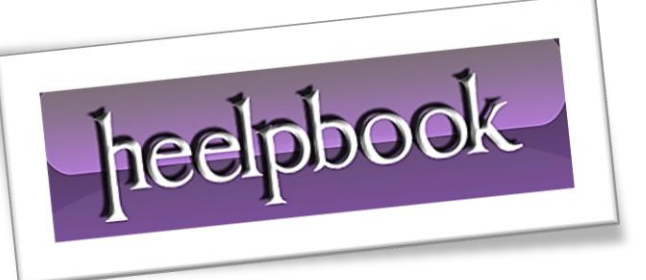

Ī

Article: How to disable TS Logon from CLI Date: 21/03/2012 Posted by: HeelpBook Staff Source: [Link](http://www.windowsitpro.com/article/terminal-server-and-services/jsi-tip-5269-how-do-i-disable-terminal-services-client-logons-using-a-terminal-server-command-line-) Permalink: [Link](http://heelpbook.altervista.org/2012/terminal-server-how-do-i-disable-terminal-services-client-logons-using-a-command-line/)

## **TERMINAL SERVER – HOW DO I DISABLE TERMINAL SERVICES CLIENT LOGONS USING A COMMAND LINE?**

You can use the **change logon** command to display the status of current logons or to disable and enable logons from Terminal Services clients.

When you disable logons, current users are **NOT** affected, but new client sessions will NOT connect to the server.

**NOTE:** You must have administrative privileges to use the **change logon** command.

When you open a **CMD** prompt on the terminal server and type **change logon /?**, you receive:

Enable or disable session logins.

**CHANGE LOGON {/QUERY | /ENABLE | /DISABLE}**

**/QUERY** Query current session login mode.

**/ENABLE** Enable user login from sessions.

**/DISABLE** Disable user login from sessions.

**NOTE:** Logons from the console session are not affected.

**NOTE:** If you restart the server, logons are enabled.

**NOTE:** If you disable logons from a client session and then log off, you must log on to the console to enable further logons.

**NOTE:** When you disable logons, you receive: **Session logins are currently DISABLED**. When you enable logons, you receive: **Session logins are currently ENABLED**.

**NOTE:** When logons are disabled, a client attempting to connect will receive:

Remote logins are currently disabled.

21/03/2012<br>Total Chars: 1021 **Legal Looking For Answers** Patal Words: 198 Total Chars: 1021 Total Words: 198 HeelpBook (www.heelpbook.net)